## SAP ABAP table /BA1/F4 STR SCEN COUNT F4 {Scenarios for Input Help (Includes Count)}

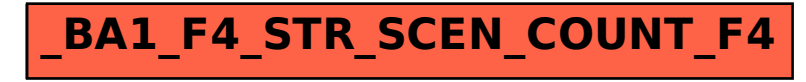